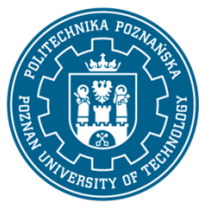

## POLITECHNIKA POZNAŃSKA

EUROPEJSKI SYSTEM TRANSFERU I AKUMULACJI PUNKTÓW (ECTS) pl. M. Skłodowskiej-Curie 5, 60-965 Poznań

# **KARTA OPISU PRZEDMIOTU - SYLABUS**

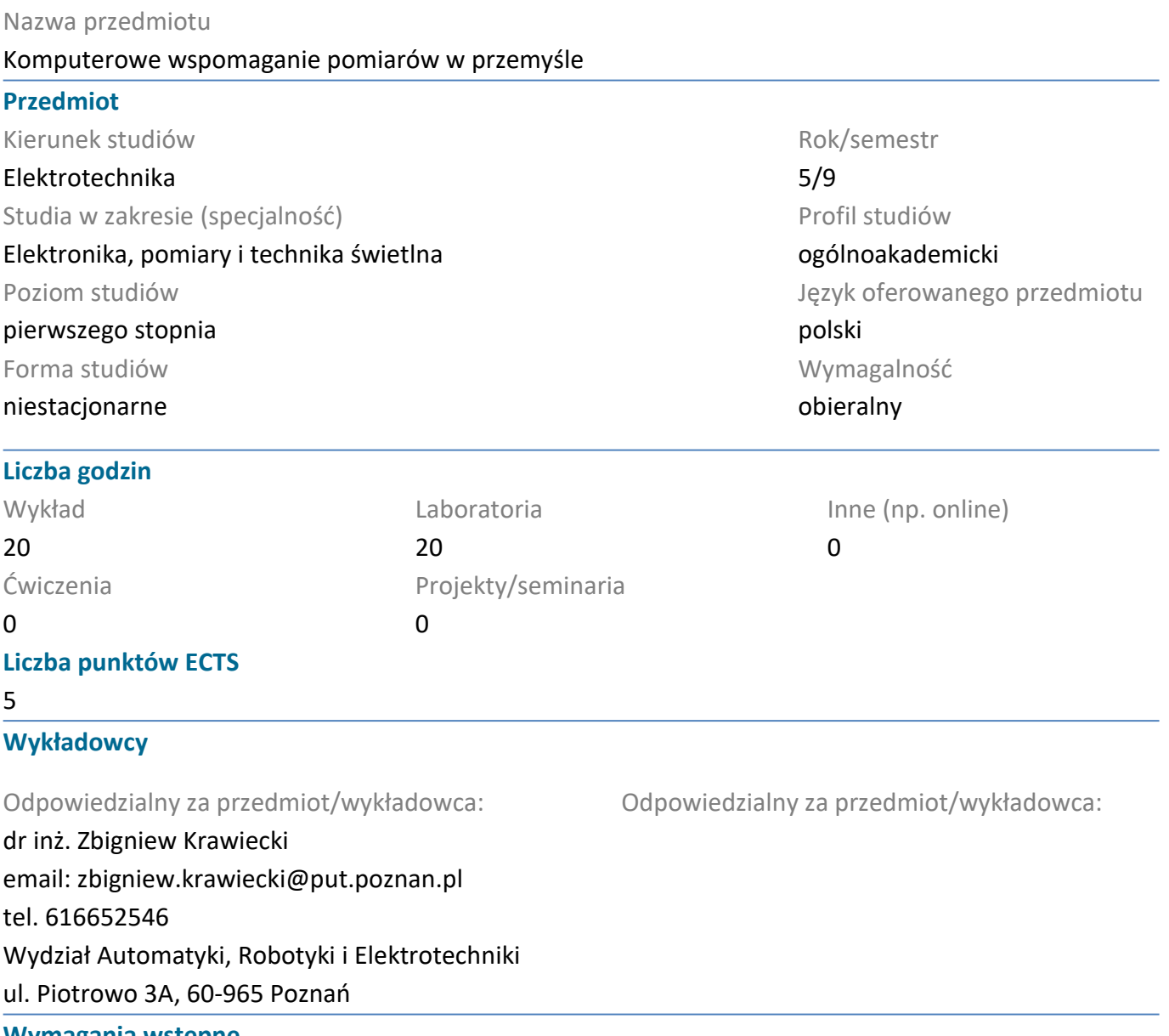

### **Wymagania wstępne**

Student powinien posiadać podstawowe wiadomości z metrologii, elektrotechniki, elektroniki i informatyki. Powinien również posiadać umiejętność efektywnego samokształcenia w dziedzinie związanej z wybranym kierunkiem, oraz wykazywać gotowość do podjęcia współpracy w ramach zespołu.

### **Cel przedmiotu**

Zapoznanie z nowoczesnymi technikami akwizycji, przetwarzania i prezentacji danych pomiarowych z wykorzystaniem wirtualnych przyrządów pomiarowych.

### **Przedmiotowe efekty uczenia się**

#### Wiedza

1. Potrafi scharakteryzować znaczenie i możliwości aplikacyjne współczesnych systemów pomiarowych oraz ich zastosowania w wybranych gałęziach przemysłu.

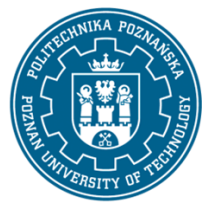

## POLITECHNIKA POZNAŃSKA

EUROPEJSKI SYSTEM TRANSFERU I AKUMULACJI PUNKTÓW (ECTS) pl. M. Skłodowskiej-Curie 5, 60-965 Poznań

2. Ma wiedzę w zakresie technologii inżynierskich stosowanych przy budowie wirtualnych stanowisk pomiarowych o otwartej architekturze.

#### Umiejętności

1. Potrafi pozyskać informacje z literatury z zakresu zdalnej obsługi urządzeń, potrafi integrować uzyskane informacje, dokonywać ich interpretacji i krytycznej oceny.

2. Potrafi korzystć z narzędzi inżynierskich przy realizacji zadań projektowych lub badawczych typowych dla dziedziny elektrotechniki.

#### Kompetencje społeczne

1. Potrafi myśleć i działać w sposób kreatywny i przedsiębiorczy.

2. Rozumie potrzebę podnoszenia kompetencji zawodowych.

### **Metody weryfikacji efektów uczenia się i kryteria oceny**

Efekty uczenia się przedstawione wyżej weryfikowane są w następujący sposób:

Ocena wiedzy wykazanej na egzaminie z zakresu treści wykładów (pytania otwarte, zamknięte oraz problemowe, od 5 do 10 pytań, próg zaliczenia 50%). Premiowanie aktywności i jakości percepcji podczas wykładu.

Laboratorium: ocena wiedzy i umiejętności związanych z realizacją zadania pomiarowego, premiowanie aktywności, ocena sprawozdania wykonanego na zajęciach lub w domu, w którym opisane zostały wykonane zadania. Ocenianie ciągłe, premiowanie przyrostu umiejętności posługiwania się poznanymi metodami w zakresie budowy wirtualnych stanowisk pomiarowych.

## **Treści programowe**

Wykład: wprowadzenie do tematyki komputerowego wspomagania pomiarów w przemyśle, wykorzystania oprogramowania, aparatury modułowej i komputerów przemysłowych. Omówienie budowy toru pomiarowego z uwzględnieniem funkcjonalnej budowy i otwartej architektury wirtualnego przyrządu pomiarowego. Przykłady bloków wejściowych wirtualnego przyrządu do pomiaru wybranych wielkości fizycznych i elektrycznych. Omówienie właściwości metrologicznych kart DAQ. Wielokanałowy pomiar sygnałów, ich przetwarzanie, prezentacja i archiwizacja. Przygotowanie interfejsu użytkownika i kodu programu w środowisku LabVIEW. Programowa realizacja wybranych funkcji przyrządów pomiarowych.

Laboratorium: planowanie i realizacja zadań z zakresu komuterowego wspomagania pomiarów związanych z przemysłem, praca z dokumentacją techniczną, realizacja ćwiczeń z zakresu przygotowania toru wstępnego do pozyskania sygnału elektrycznego, konfiguracja bloków wejściowych przyrządu modułowego na przykłądzie karty pomiarowej, konfiguracja jedno i wielokanałowa toru pomiarowego z przetwarzaniem A/C, analiza, prezentacja i archiwizacja wyników pomiarów, sterowanie układami peryferyjnymi.

## **Metody dydaktyczne**

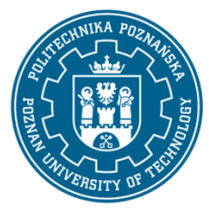

# POLITECHNIKA POZNAŃSKA

EUROPEJSKI SYSTEM TRANSFERU I AKUMULACJI PUNKTÓW (ECTS) pl. M. Skłodowskiej-Curie 5, 60-965 Poznań

Wykład z prezentacją multimedialną uzupełniany przykładami podawanymi na tablicy, inicjowanie dyskusji związanych z problematyką zagadnień, nawiązywanie do treści programowych innych przedmiotów.

Laboratoria: praca w zespołach, dyskusja różnych metod i aspektów rozwiązywania problemów. Szczegółowe recenzowanie etapów realizowanych zadań przez prowadzącego zajęcia.

## **Literatura**

### Podstawowa

1. Świsulski D., Komputerowa technika pomiarowa, oprogramowanie wirtualnych przyrządów pomiarowych w LabVIEW, Agenda Wydawnicza PAK, 2005

- 2. Maj P., Wirtualne systemy kontrolno-pomiarowe, Wydawnictwo AGH, 2011
- 3. Nawrocki W., Komputerowe systemy pomiarowe, WKŁ, 2007
- 4. Chruściel M., LabVIEW w praktyce, Wydawnictwo BTC, 2008
- 5. Winiecki W., Organizacja komputerowych systemów pomiarowych, Oficyna Wydawnicza Politechniki Warszawskiej, 2006

## Uzupełniająca

- 1. Nawrocki R., Rozproszone systemy pomiarowe, WKŁ, 2006
- 2. Rak R., Wirtualny przyrząd pomiarowy. Realne narzędzie współczesnej metrologii, Oficyna Wydawnicza Politechniki Warszawskiej, 2003

3. Tłaczała W., Środowisko LabViewTM w eksperymencie wspomaganym komputerowo, Wydawnictwo WNT, 2014

## **Bilans nakładu pracy przeciętnego studenta**

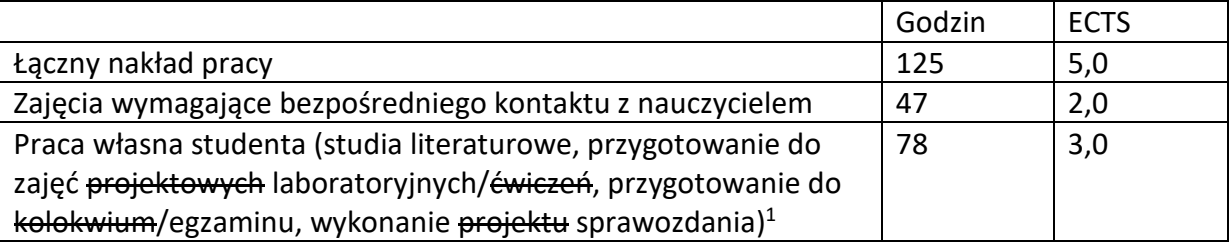

 $\overline{a}$ <sup>1</sup> niepotrzebne skreślić lub dopisać inne czynności